# Career Services Report a Hire

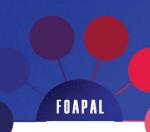

FOAPAL job aids assume familiarity with current software and processes used on campus. They are designed to highlight changes brought about by the introduction of FOAPAL strings.

### **USE**

Provide a tool for Hiring Managers on campus to report new student hires.

#### FOAPAL RELATED CHANGES

| Career Services Functions | FOAPAL Change       |
|---------------------------|---------------------|
| 1. Labor and Department   | FOAPAL string input |
| Information input         |                     |

#### LABOR AND DEPARTMENT INFORMATION INPUT

Fields impacted by FOAPAL string changes are Labor Fund # and Department Org # or Group #. Please see Figure 1 (below) for reference.

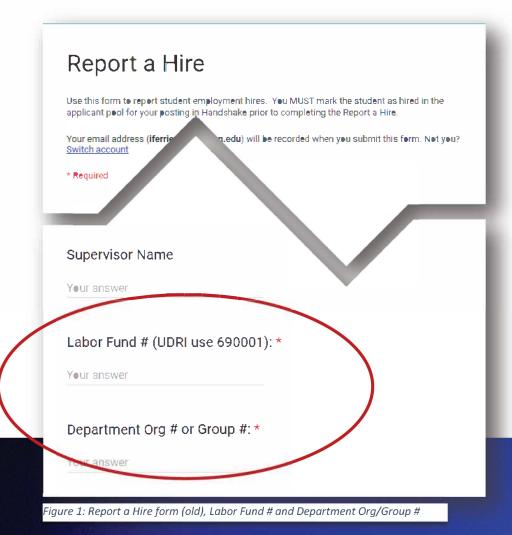

## Career Services Report a Hire

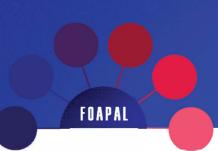

The new Report a Hire Google Form will have input fields for each number in the FOAPAL string. See Figure 2 (below) for details.

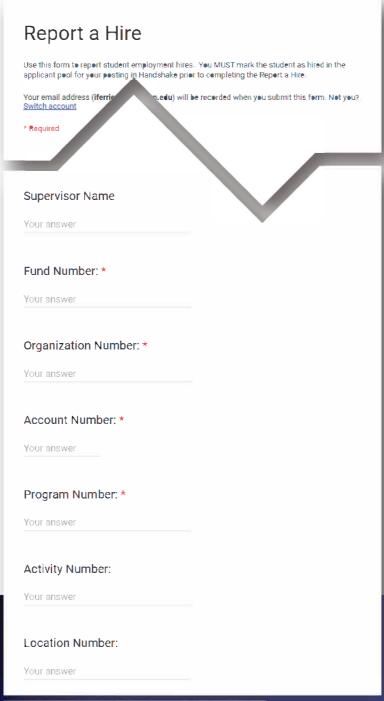

Figure 2: Report a Hire form (new), FOAPAL input fields